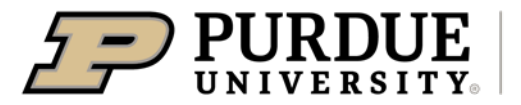

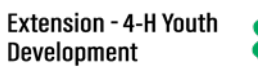

## $\frac{1}{2}$

## Enrolling in 4-H Online as a NEW Youth Member

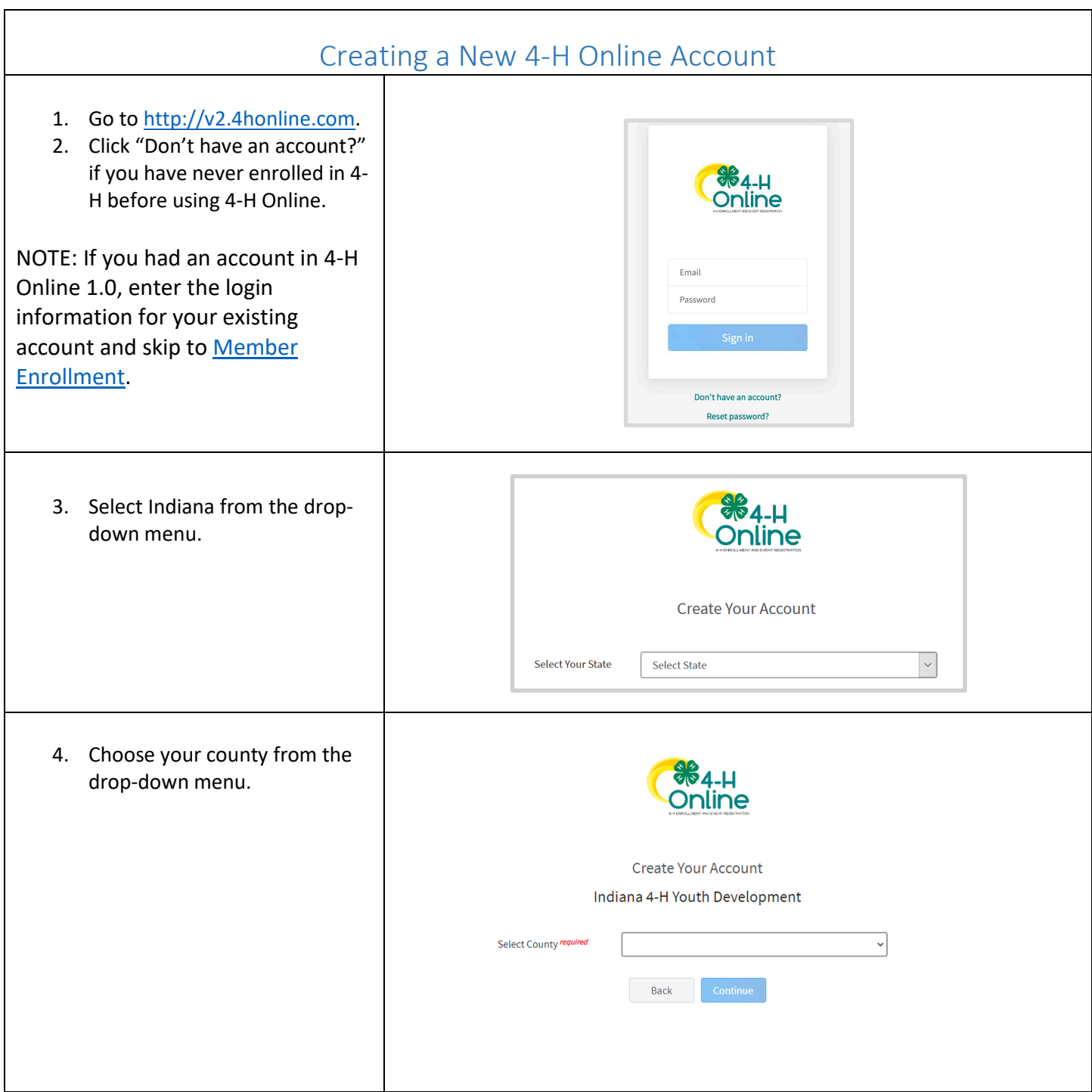

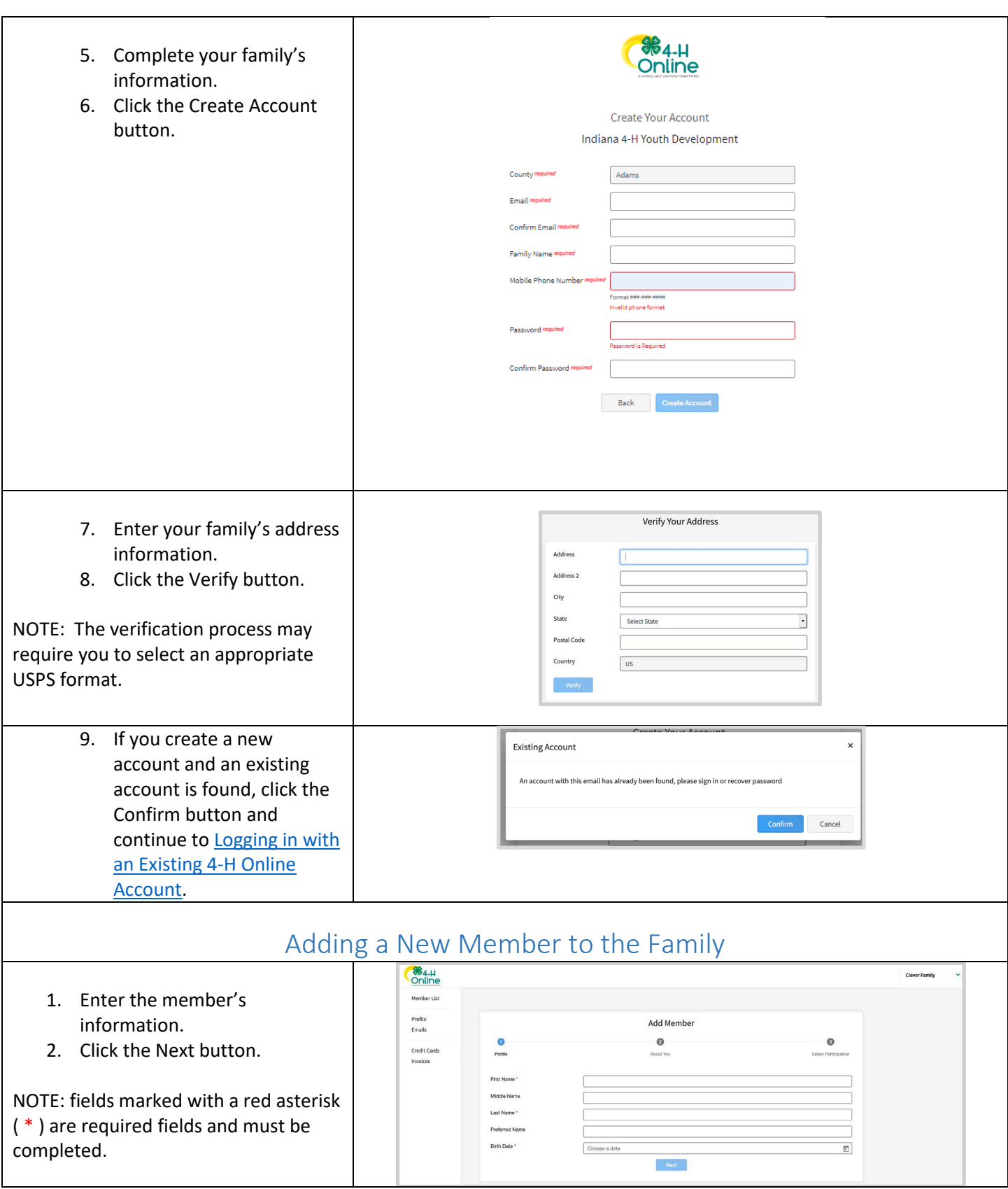

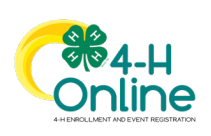

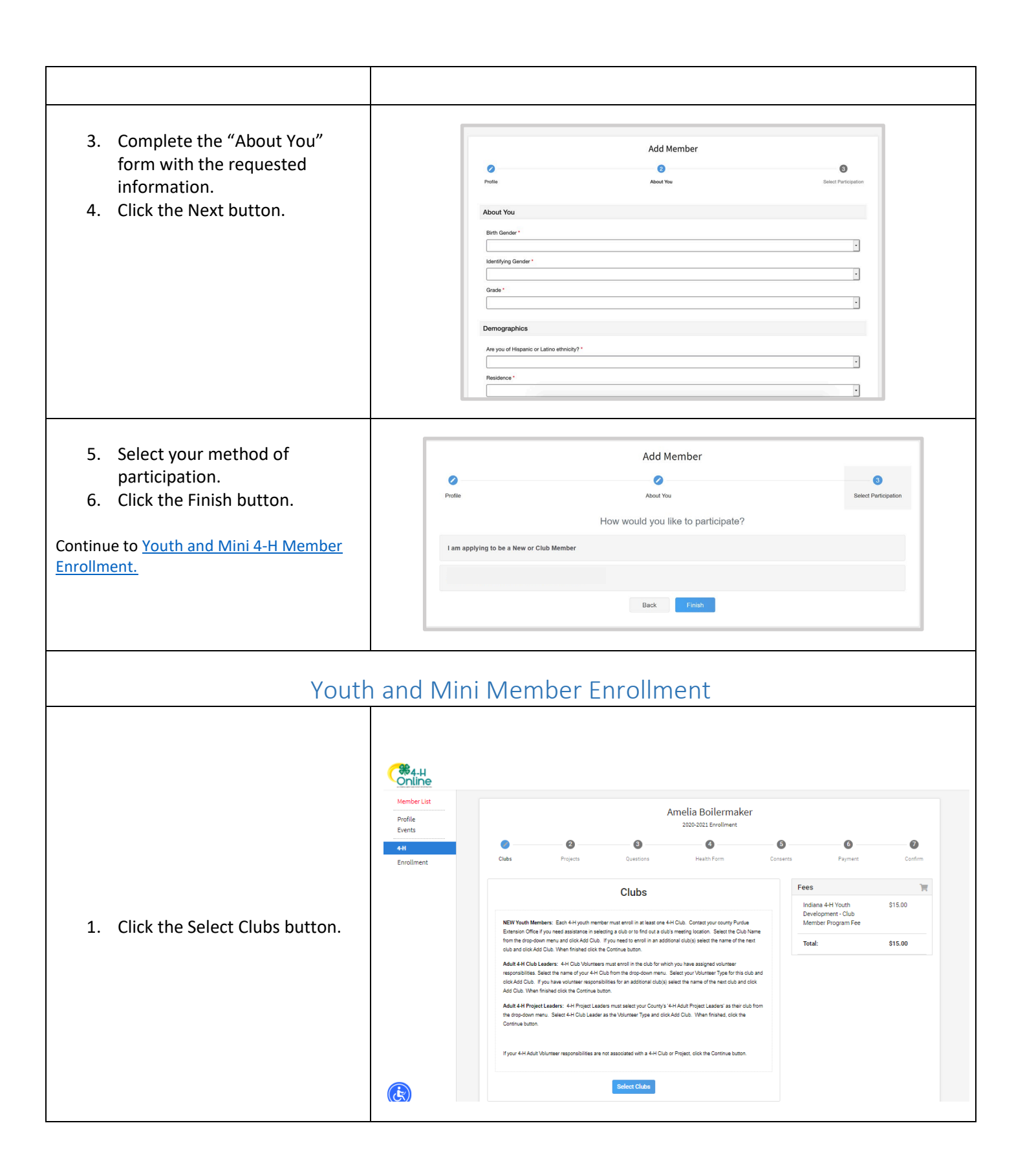

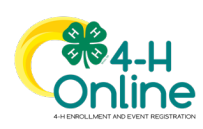

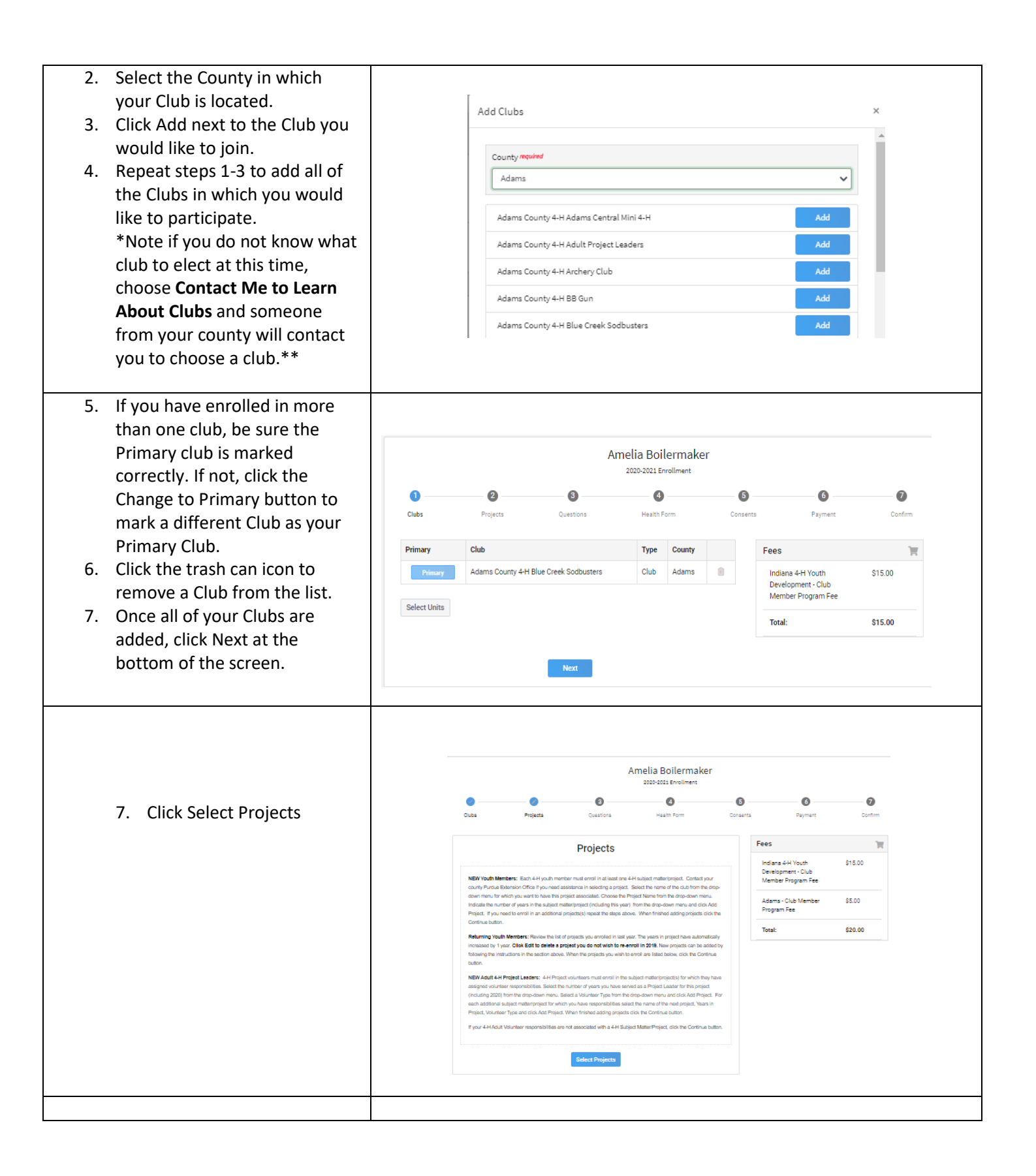

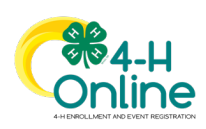

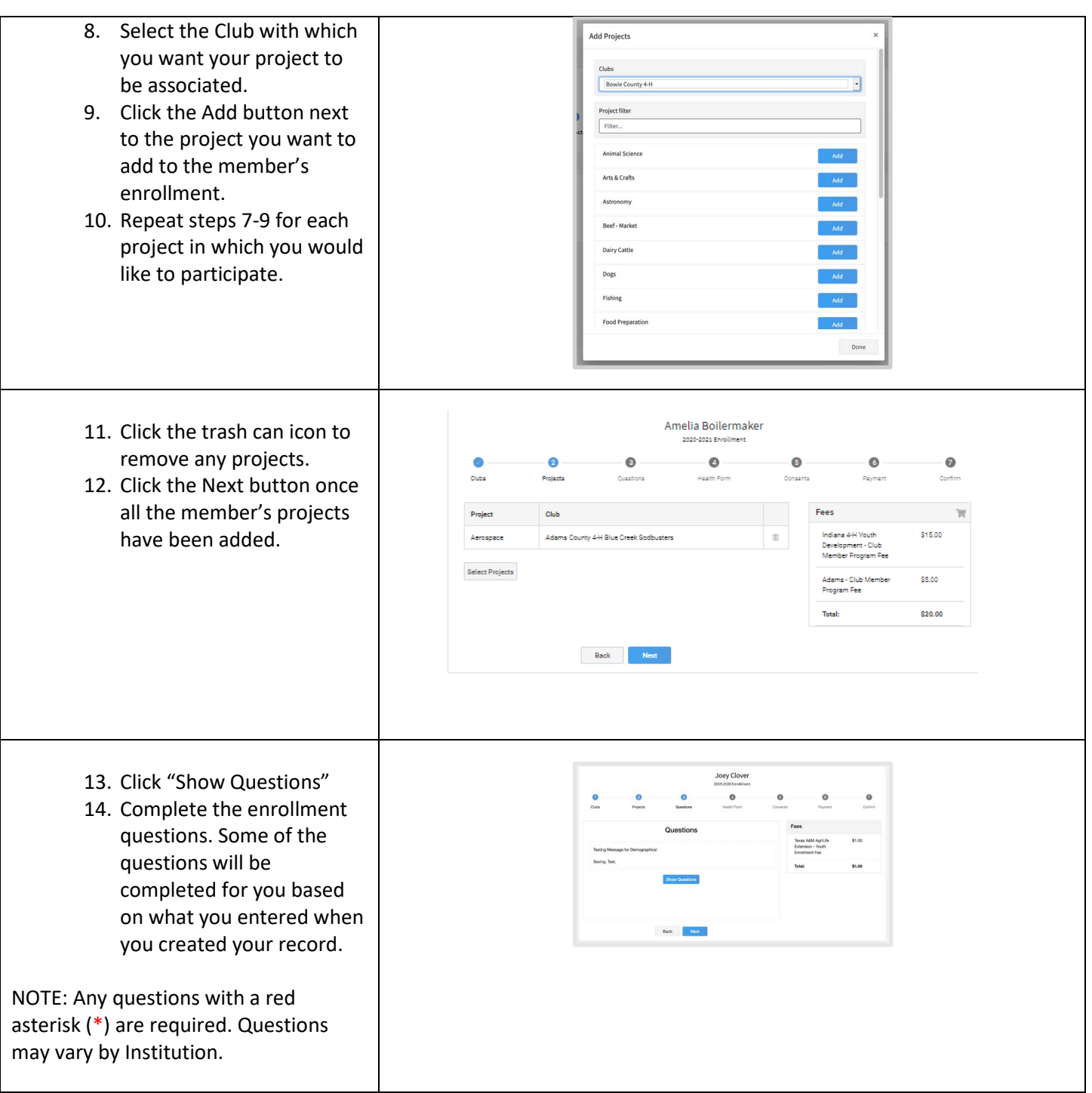

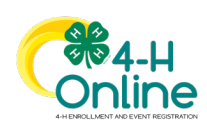

## [Type here]

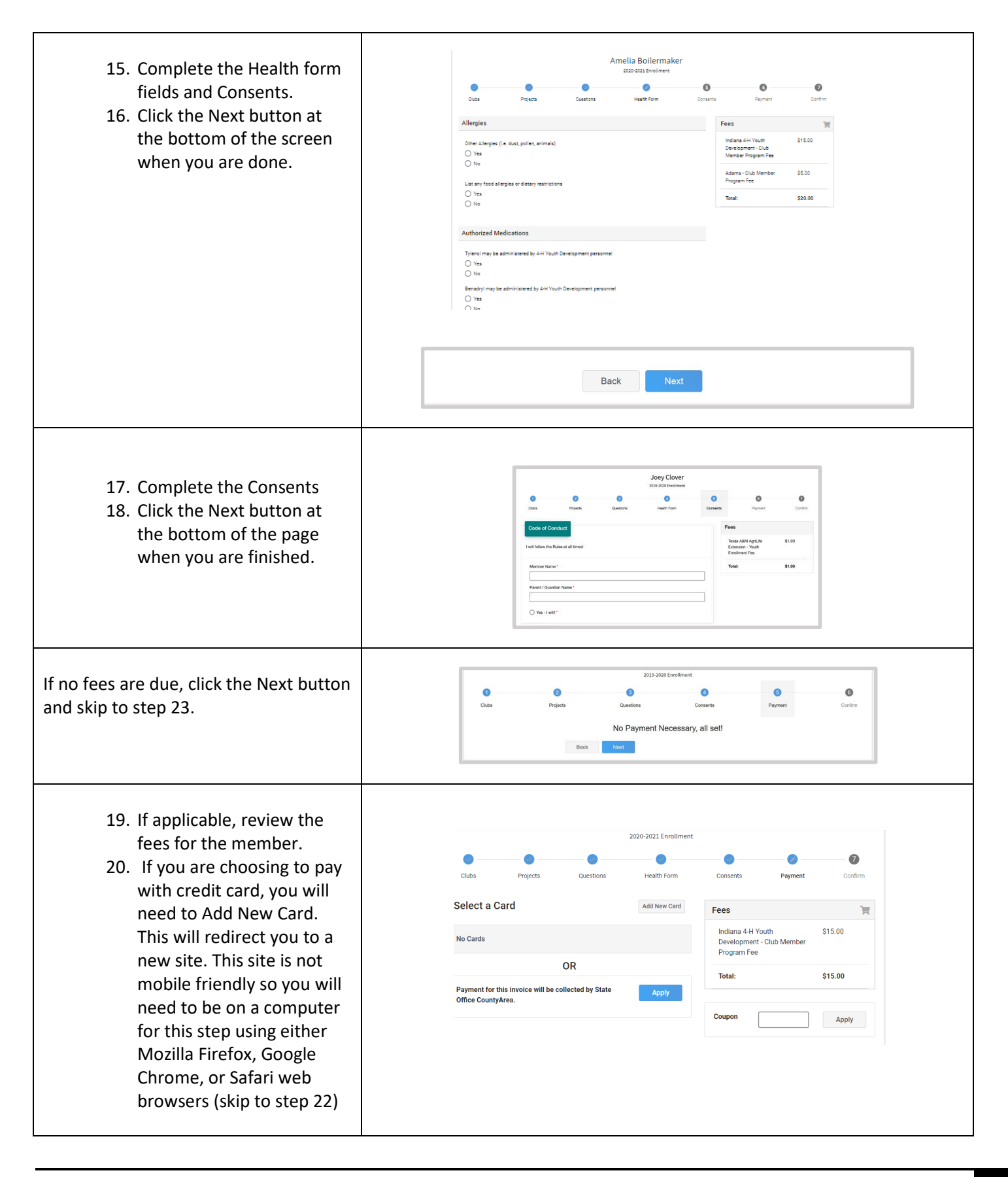

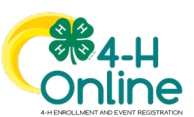

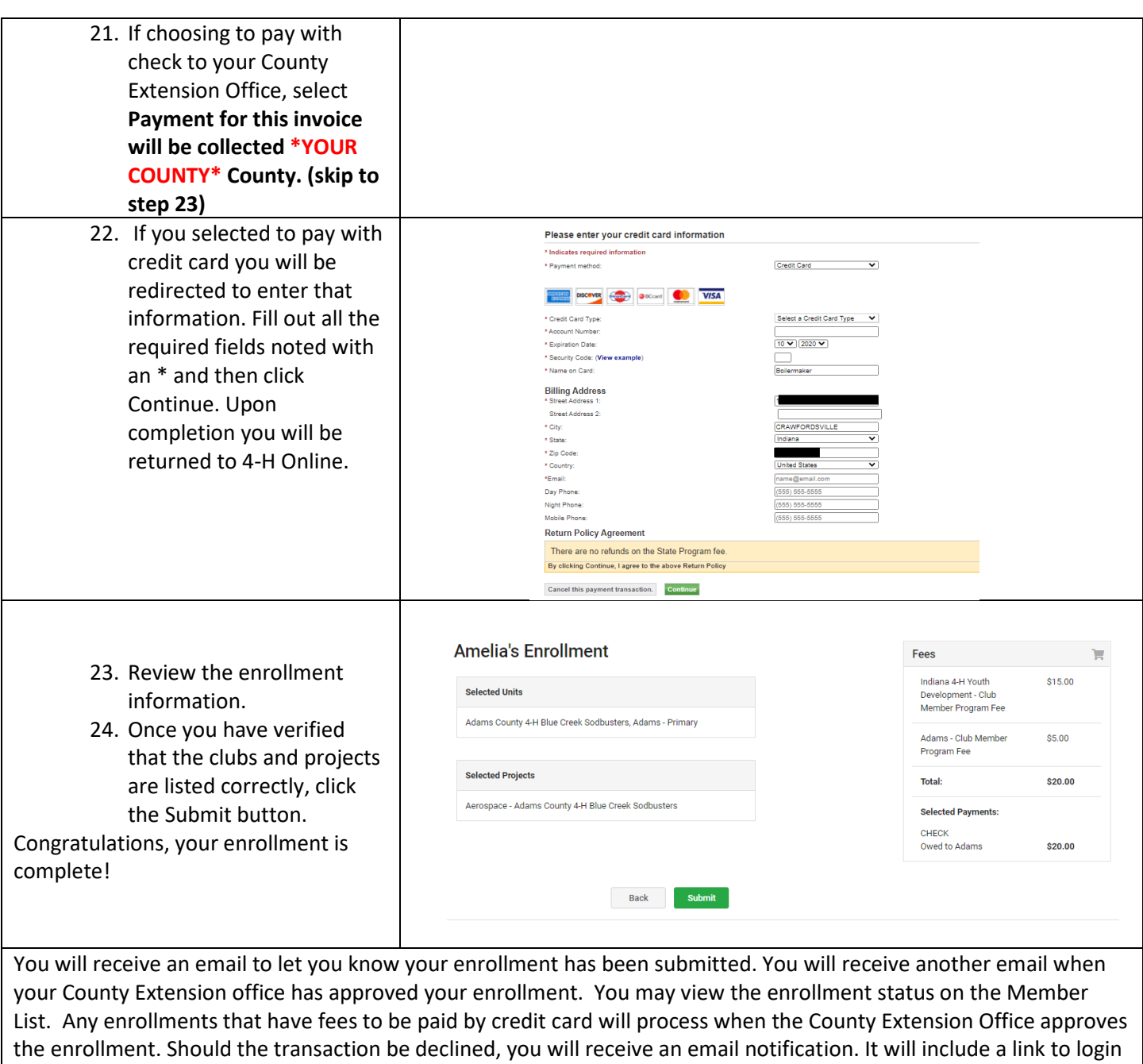

so that you may add another card or change your payment method.

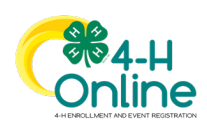